# **Year 9** | Topic 4 | **Computer Science** | Developing for the Web

## What is the World Wide Web?

The internet is a global network of computers. The World Wide Web is part of the internet that can be accessed through website. Websites consist of webpages which allow you to see information.

Websites are accessed using a web browser. A browser is a program designed to display the information held on a website. Every website has an address at which it can be found, a bit like a house address.

#### Using HTML to create websites

All webpages on the internet are created using a language called Hypertext Markup Language (HTML), which describes:

- What information appears on a webpage
- How it appears on the page (formatting)
- Any links to other pages or sites

HTML can be written in specialist software, or a simple text editor like notepad. As long as the document is saved with the file extension '.html' it can be opened and viewed as a webpage from a browser. This example HTML code displays a message on a webpage:

#### <html>

<body>

<h1> Hello World</h1>

<p> This is my first web page</p>

</body>

</html>

The code uses tags to describe the appearance of the information:

**<html>** states that the document is a HTML document

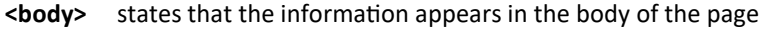

**<h1>** states that the following text appears as a prominent heading

**<p>** states that this is the beginning of a new paragraph

- <b> states that the following text appears as bold
- <em> states that the following text should be emphasised

<center> states that the text should be center in that particular line

<ul> and <li> are used to create bullet pointed list.

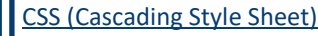

HTML defines the structure and content of your web page

CSS defines the style and layout of web pages

CSS can be used to change the style of a whole website, one web page or a single occurrence of an element, e.g. <h1 style="text-align:center">

#### **CSS Syntax**

When adding CSS to a web page it is a defined at the top of the page between the <style> tags.

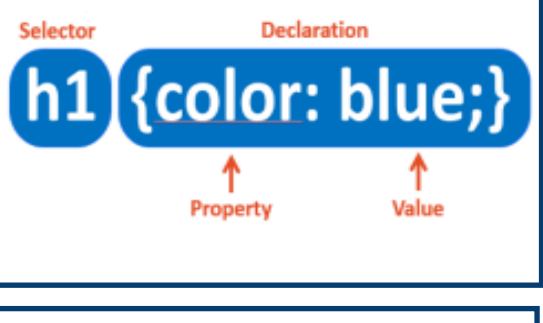

#### Common Web Design Features

- Limited colour palette
- Limited font selection
- Common interface across all pages
- Navigation bar

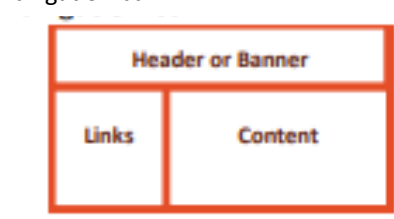

### Considering your audience

**Define your audience clearly**

- For example, young or old!

- **What is the purpose of your website?**
- To entertain or to inform.
- **How will this affect your design?**

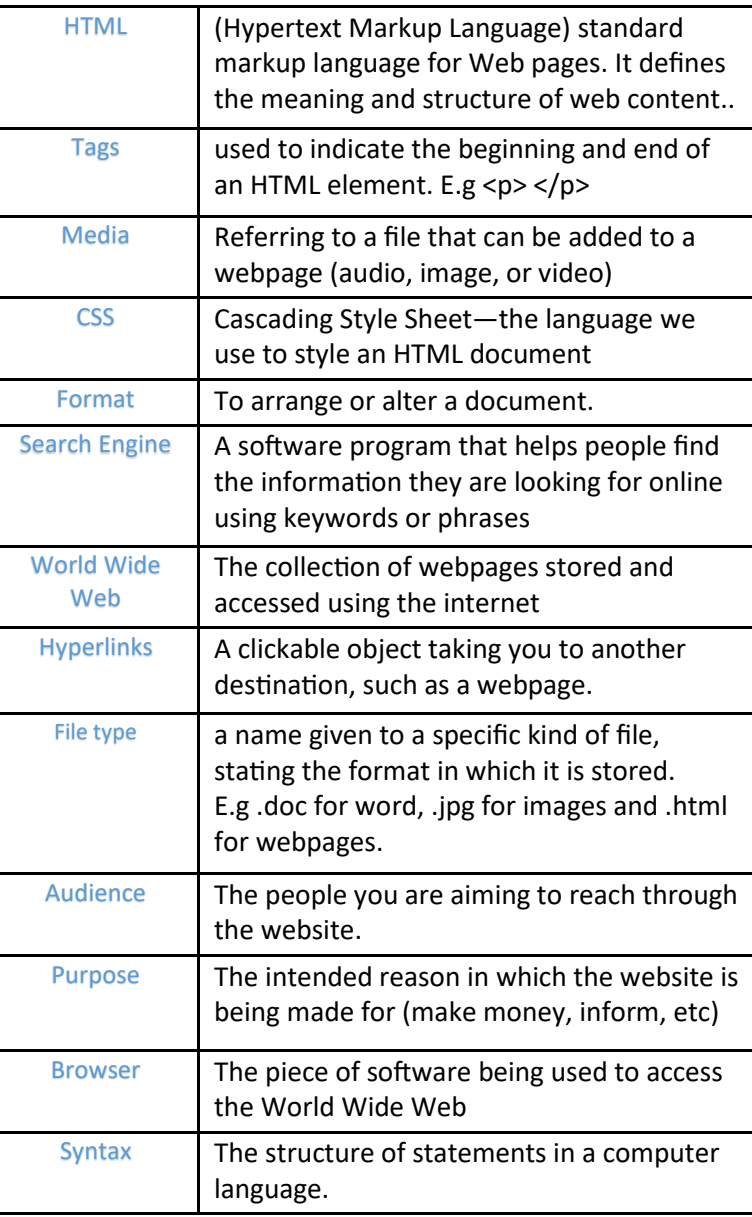

#### Responsive Design

Websites are viewed on different screen sizes. Webpages must automatically adjust to fit. Set widths as percentages rather than pixels.

# Programming